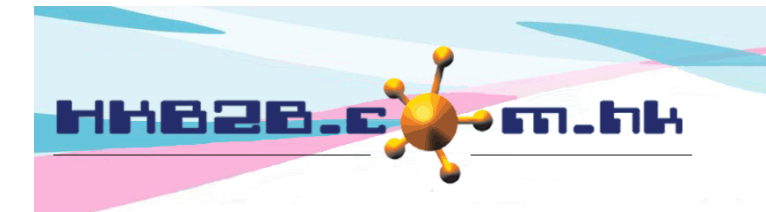

HKB2B Limited 香港灣仔軒尼斯道 48-62 號上海實業大廈 11 樓 1102 室 Room 1102, Shanghai Industrial Investment Building, 48-62 Hennessy Road, Wan Chai, Hong Kong Tel: (852) 2520 5128 Fax: (852) 2520 6636 

## **Adjustment**

Without more appropriate document to record inventory transactions, we can use adjustment.

New adjustment at:

Inventory > Adjustment > New

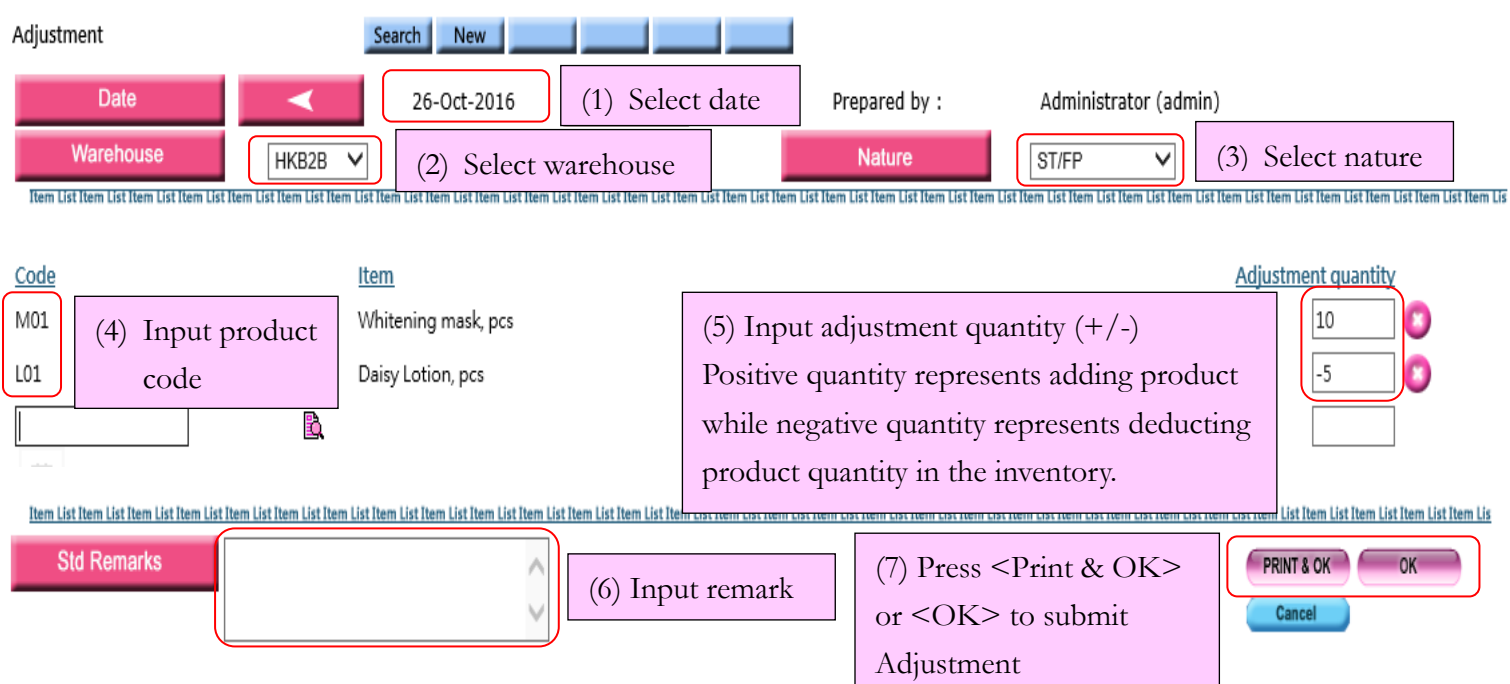

## Prepared adjustment can be searched at:

## Inventory > Adjustment > Search

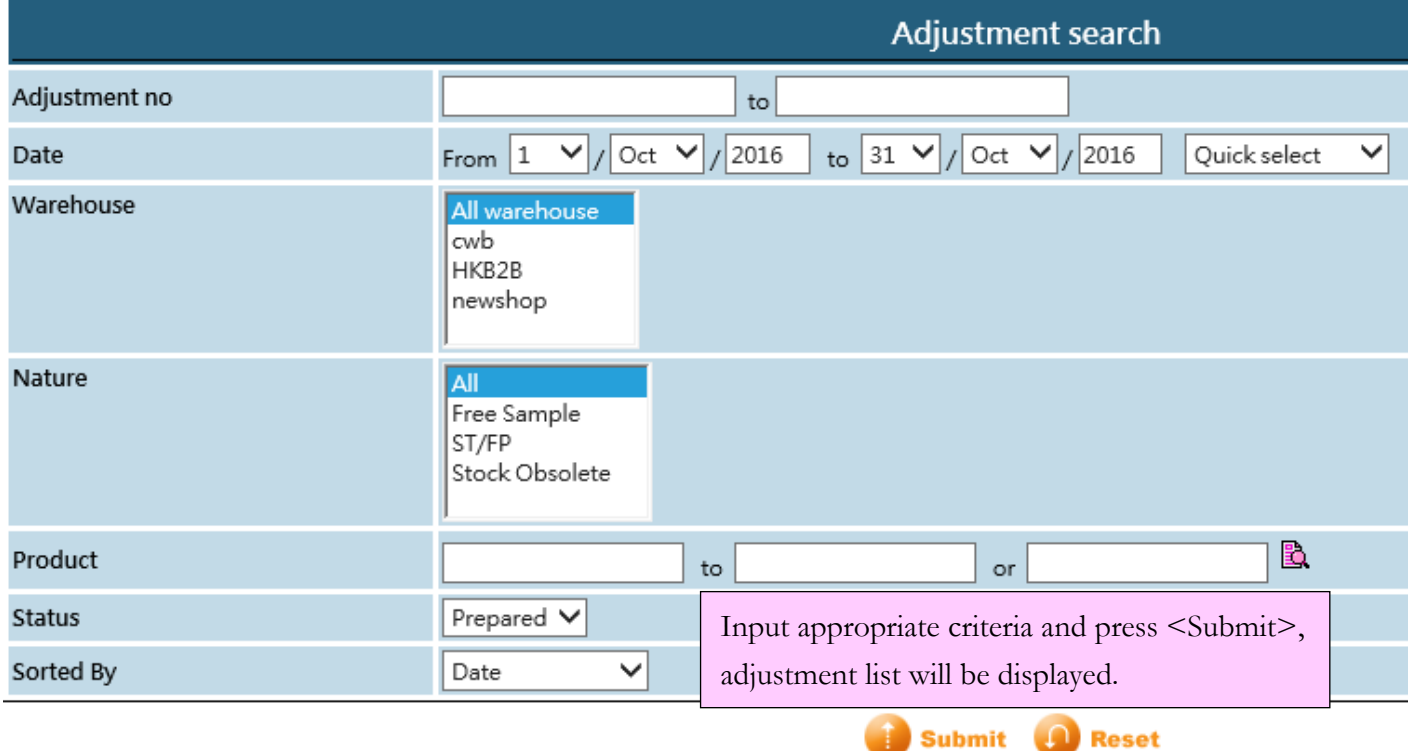

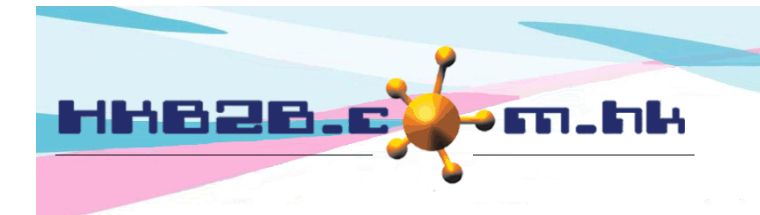

HKB2B Limited

香港灣仔軒尼斯道 48-62 號上海實業大廈 11 樓 1102 室 Room 1102, Shanghai Industrial Investment Building, 48-62 Hennessy Road, Wan Chai, Hong Kong

Tel: (852) 2520 5128 Fax: (852) 2520 6636

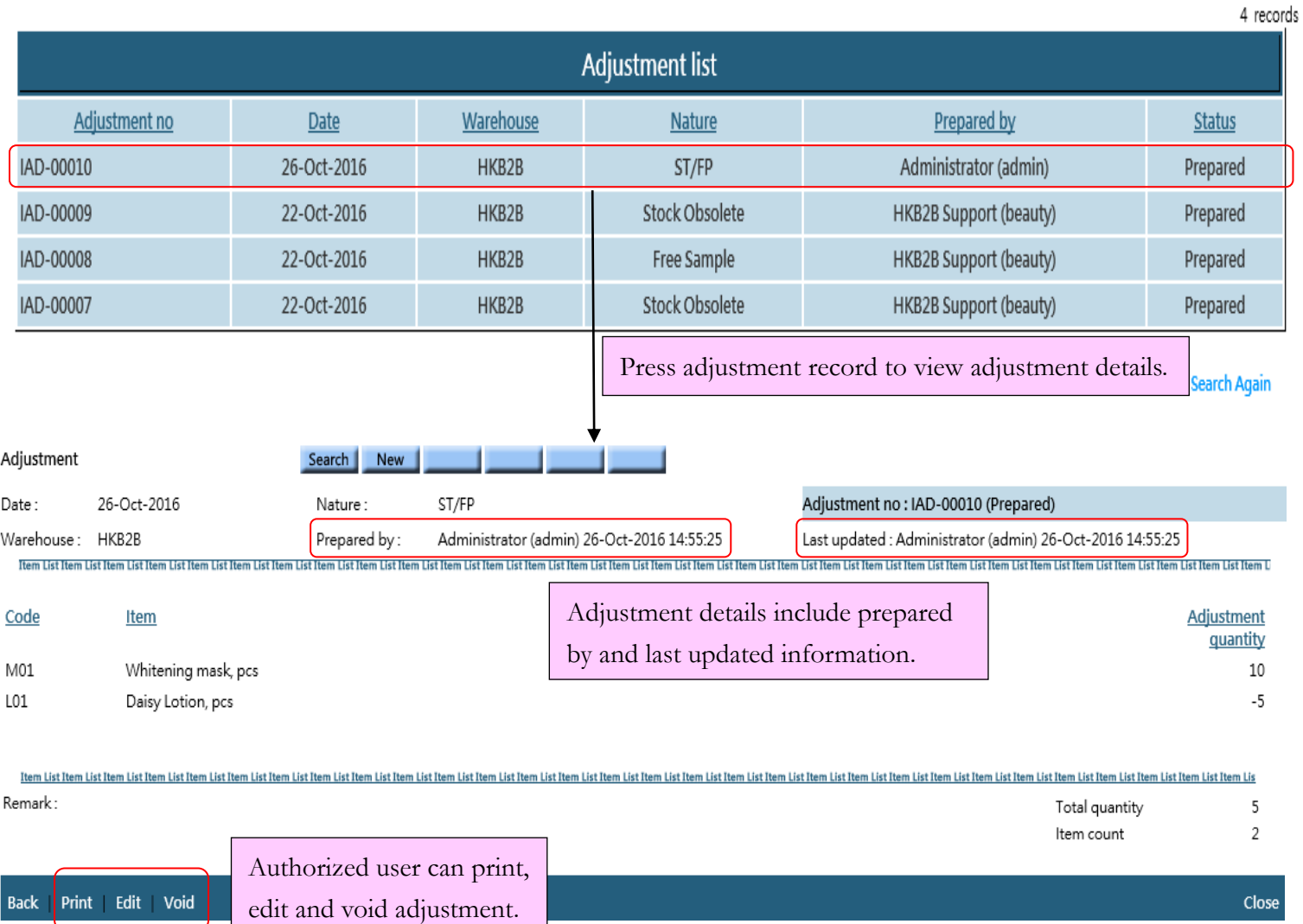

Adjustment record will be updated to Inventory automatically. Transactions can be viewed at:

Inventory > Inquiry > Inventory transactions inquiry

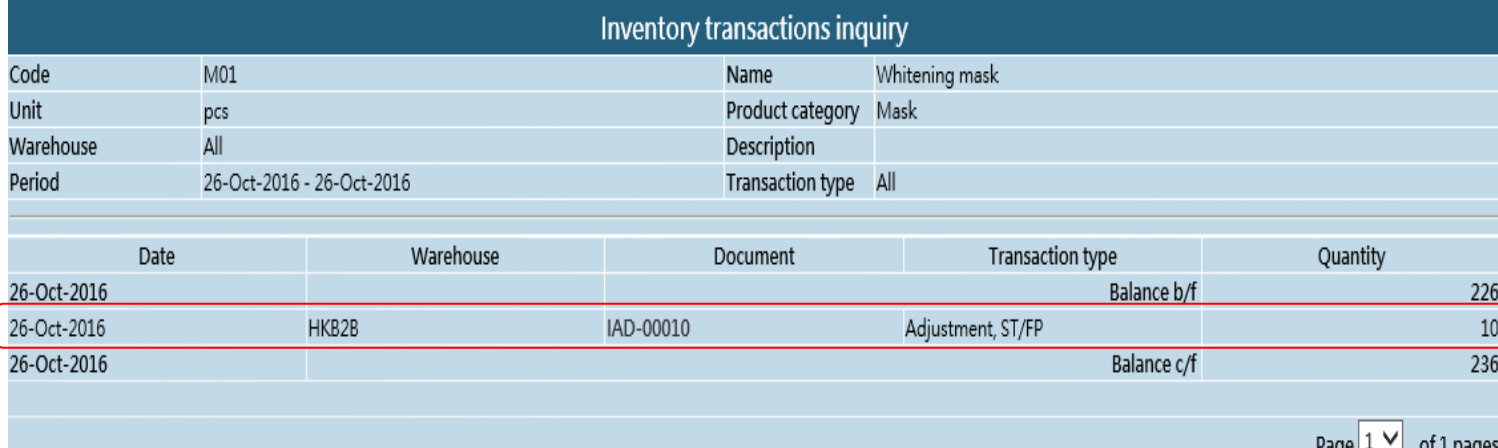